## **3-1-6** データの受け渡しから入稿まで

第3章 1項

前提:クライアント・設計 / デザイン会社から完全データを支給いただくことが前提になります。 ※完全データとは、修正の必要がない制作データのことを言います。

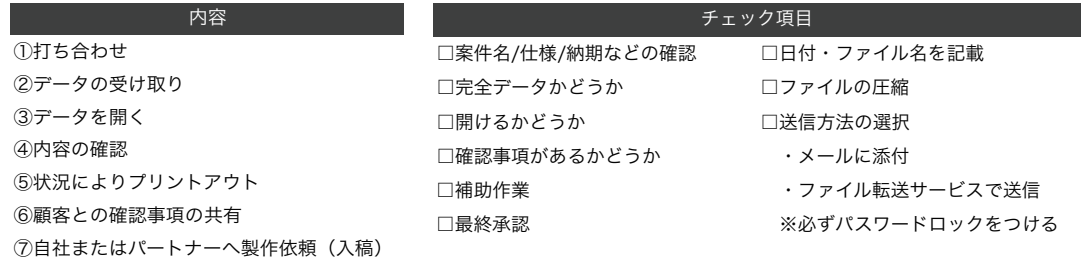

**3-1-7** 解像度とは

表示の細かさを表す度合いのこと。単位は「dpi」で表します。「dpi」は 「dots per inch(ドット・パー・インチ)」の略で、幅 1 インチ(約 2.54cm) にどれだけ「ドット(点)」が含まれているかを表しています。

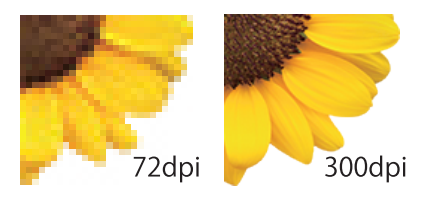

## **3-1-8** 主なトラブルの内容と原因、対処方法

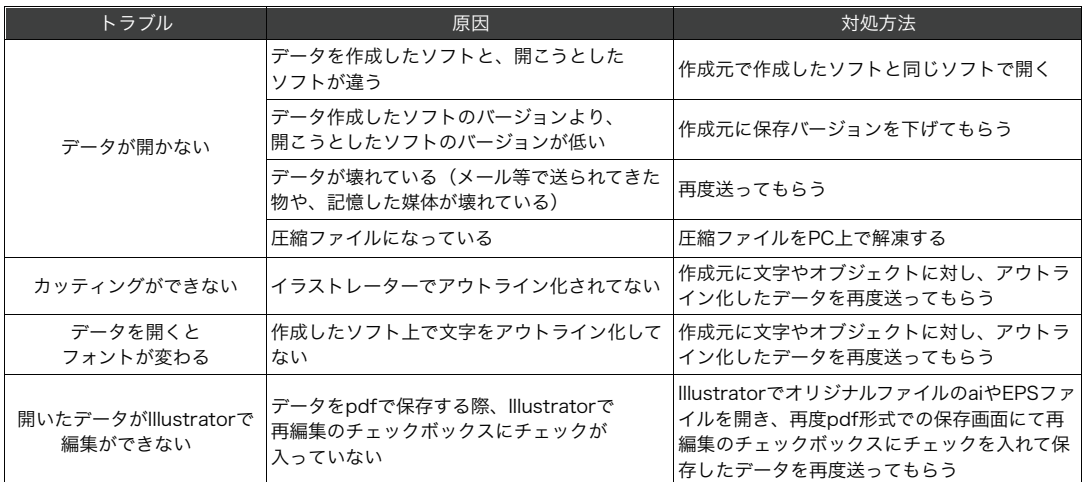

● アウトライン化=フォント(テキスト文字)を図形化すること

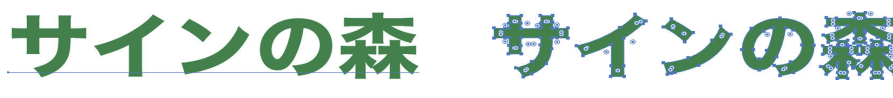

**X アウトライン化されていない ○ つつトライン化されています** 

フォントがアウトライン化されていない場合、データを開く PC に「同じフォント」が「同じ名前」で入っていないと別 のフォントに置き換わったり、文字化けが起こります。デザイン通りに出力するために、納品データは、必ずテキスト をアウトライン化(図形化)しておきましょう。